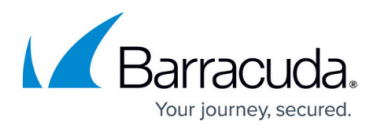

## **Example - API Client in Python**

```
https://campus.barracuda.com/doc/96023067/
```
The following is an example of how you can use the Email Gateway Defense API written in Python.

Before invoking the Python script, you must export the following variables with the Client ID and Client Secret that you obtained from the Barracuda Token Service. If you have not already registered your application using the Barracuda Token Service to obtain a Client ID and Client Secret, see [Register your Application in the Barracuda Token Service.](http://campus.barracuda.com/doc/93193064/)

export API\_CLIENT\_ID=xxxx

```
export API CLIENT SECRET=xxx
```

```
import requests
import json
import os
import time
class essAPI():
        host = Noneclient id = None client_secret = None
        access token = None
         access_token_expiration = None
        def __ init (self, host, client id, client secret):
                self.host = hostself.client id = client id
                self.client secret = client secret
                 try:
                        self.access token = self.getAccessToken()
                         if self.access_token is None:
                                  raise Exception("Request for access token
failed")
                 except Exception as e:
                         print(e)
                 else:
                        self.access token expiration = int(time.time()) +
3500
         def getAccessToken(self):
                 try:
```
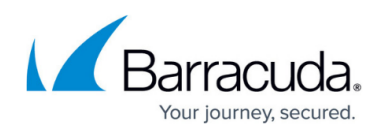

```
data = f 'grant_type':
'client credentials',
                                       'scope': 'ess:account:read'
 }
                          req = requests.post(self.host, data=data,
auth=(self.client_id, self.client secret))
                          req.raise_for_status()
                 except Exception as e:
                          print(e)
                          return None
                 else:
                          return req.json()['access_token']
        def str (self):
                return "host: \{\} client id: \{\} client secret: \{\}access token expiration: {}".format(self.host, self.client id,
self.client secret, self.access token expiration)
def refreshToken(decorated):
         def wrapper(api, *args, **kwargs):
                if int(time.time()) > api-access token expiration: api.getAccessToken()
                 return decorated(api, *args, **kwargs)
         return wrapper
@refreshToken
def callEssApi(api, path):
         try:
                 print('---------------------------------- %s ----------------
  ------------------', path)
                api headers = \{ \} api_headers['Authorization'] = 'Bearer ' + api.access_token
                # print(api headers)
                 r = requests.get('https://api.barracudanetworks.com/beta' +
path, headers=api_headers)
                 r.raise_for_status()
         except Exception as e:
                 print("ESS API call failed for {}: {}", path, e)
         else:
                 print(json.dumps(r.json(), indent=4))
```

```
# End of boilerplate code
```

```
host = os.environ.get('TOKEN_URL') or
```
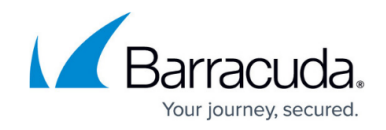

```
'https://login.bts.barracudanetworks.com/token'
client_id = os.environ.get('API_CLIENT_ID')
client secret = os.environ.get('API CLIENT SECRET')
def lookupAccount(account id):
        api = essAPI(host, client id, client secret)
         # print(api)
         callEssApi(api, '/accounts/ess')
         callEssApi(api, '/accounts/{}/ess/domains'.format(account_id))
         callEssApi(api,
'/accounts/{}/ess/domains/address.com'.format(account_id))
         callEssApi(api, '/accounts/{}/ess/statistics'.format(account_id))
# Replace the below with your account_id
lookupAccount('xxxxxxx')
```
## Email Gateway Defense

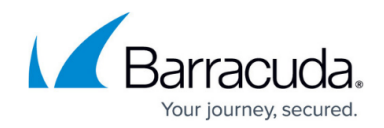

© Barracuda Networks Inc., 2024 The information contained within this document is confidential and proprietary to Barracuda Networks Inc. No portion of this document may be copied, distributed, publicized or used for other than internal documentary purposes without the written consent of an official representative of Barracuda Networks Inc. All specifications are subject to change without notice. Barracuda Networks Inc. assumes no responsibility for any inaccuracies in this document. Barracuda Networks Inc. reserves the right to change, modify, transfer, or otherwise revise this publication without notice.